## **RHYL PHOTOGRAPHIC SOCIETY**

#### **Members Guide to Competition Entries**

This guide outlines the rules of competitions including image submissions for competitions.

### **1.0. Competition Entry dates**.

Wherever possible there will be two entry dates for submission of images, week one and week two. Either is acceptable, but there can be no extensions to this as it is vital that entries are received by judges to allow time for examination and consideration of the entries. These dates are shown on the club website.

## **2.0 Grades of competition entry**.

There are currently four sections for entries - Monochrome Prints, Colour Prints, Digital Projected Images & Colour Slides.

**The Colour Print and Digital Projected Image sections will have two Grades: Grade 1 & Grade 2.** 

**Monochrome Prints and Colour slides will just have one grade. This is for the time required to judge a competition and the rules may change dependant on the number of images submitted. Please refer to the RPS website for updates.**

Grade 2 is for those members who feel they are not yet ready to enter the more advanced level of Grade 1. Members are free to choose which Grade to enter but it is expected that those members who have been fairly successful in competitions to date would enter Grade 1.

## **3.0 Number of submitted images allowable**

Maximum of 2 entries in each eligible section by each member.

If entering 2 images in any section one of them must be marked "Reserve" and might not be included in a competition if there are lots of entries.

Prints must be not less than 7" x 5" , though a minimum size of 10" x 8" is recommended.

Suggested Maximum print size is 400mm x 500mm **including mount.** Absolute maximum print size is 16" x 20" **including mount**. \**See NOTE below.*

**Print entries must be marked with: TITLE, MEMBERSHIP NUMBER & GRADE.** Members names must **not** appear on entries.

Placed (1st, 2nd or 3rd) entries are banned from re-entry to competitions for the rest of the season. They are re-eligible for the following season's

competitions. Pilkington's Trophy winners are banned from entering all other competitions in the same season as the Pilkington's Trophy competition.

## **Toned and Hand - Coloured Monochrome Prints**

**Toned** Monochrome prints may have only one additional colour. Split-toned prints or prints with more than one added colour must be entered in the colour section.

## **Additional Rules for Projected Digital Images**.

- 1. Members may enter up to 2 digital images, one of which is a reserve, on a pen drive or CD, which must be clearly labelled with the Membership Number.
- 2. Create a Folder named with the competition title, date & grade.eg Open-16-Nov-11 Grade 1
- 3. The image file names as 'Membership Number + Title' & one should marked as a reserve '(r)' eg:-

78-Sea view 78-Seascape (r)

- 4 Images should be high quality JPG, sized at **1024 pixels wide by 768 pixels high** to match the projector resolution. If the picture is smaller than these dimensions, then fill the surrounding area with black.
- 5. The resolution should be **72 dpi** although this is not essential; it does help to keep the file sizes down, which means the image displays quickly.
- 6. Images will be copied onto a PC in order to create a file of all entries for the judge to view. Images may be retained on the PC for use in future competitions, external battles or other club events. Members may request that their images are removed and not used in other events if they so wish.
- 7. Placed and commended images will be added to the club website. Members can request their removal.

#### **Slides.**

It is recommended that slides be glass-mounted to protect them. Members *can* enter nonglass-mounted slides if they prefer but this must be at their own risk.

Slides **must** be "spotted" correctly for projection - the spot must be in the bottom left hand corner when the slide is viewed the right way up. *Un-spotted slides will not be accepted. Incorrectly spotted slides will be projected as spotted.*

Slides should be marked with TITLE and MEMBERSHIP NUMBER

All points will be allocated by the Competition Secretary during the course of the competition and the usual running total will be kept to be used for the end of season trophies.

The points scored in each section of the monthly competitions go towards the Annual Championship, where members' best 15 scores are taken into account to decide on the winner of each section.

# **4.0 Printed Image Mounting**

## **Important Note**

Mounting an image in a cut open aperture mount with backboard is recommended, however if this is not possible all images shall be mounted on a board sized to leave a border of the mount showing. This both increases the viewing pleasure, but also prevents damage in transit and to other images contained in the transit box. It is very important to ensure that

any fixing tapes securing the backboard to a cut aperture mount is tape specifically manufactured for this purpose. Please do not use trade or other masking tapes as these detach and will damage any image surface resting on it.

### **\*NOTE: Maximum mount size.**

400 x 500 mm is the new maximum size accepted by the NWPA & PAGB. Many clubs are also adopting this rule. This size also fits better into the print boxes used for transporting competition entries.

However, because 400x500 is slightly smaller than the traditional 16x20 inches, mounts don't fit very well into a 16" x 20" picture frame (as used in club exhibitions).

## **16" x20" mounts only just fit into the print boxes, therefore entries which are even slightly larger cannot be accepted.**

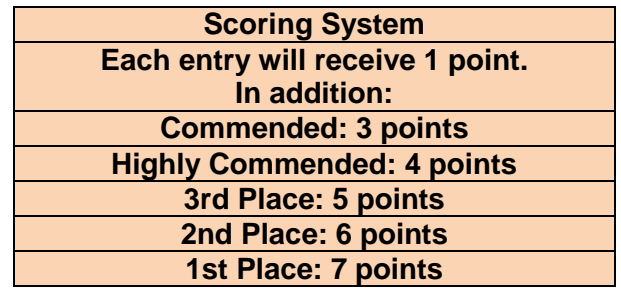

**Important Note:** The Rhyl Photographic Society website www.rhylphotosoc.co.uk contains all the information included here. Please check the website on a regular basis to check for any changes and updates.

**Competition Secretary - 2014**